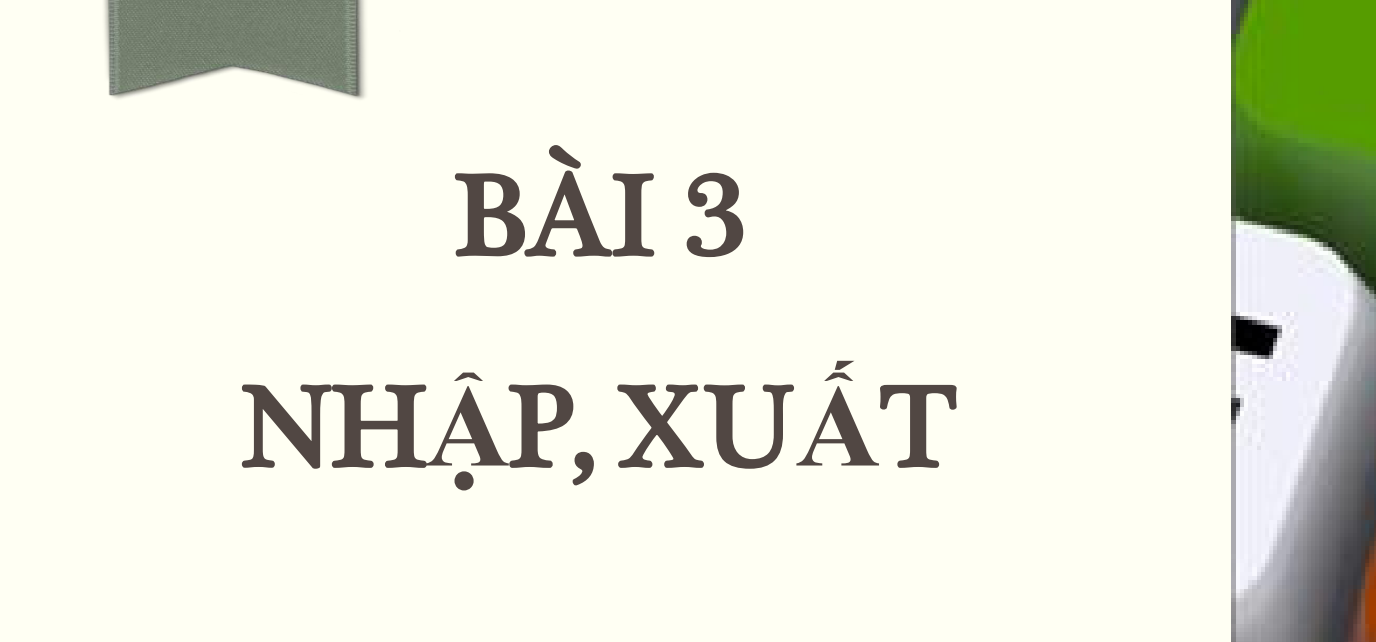

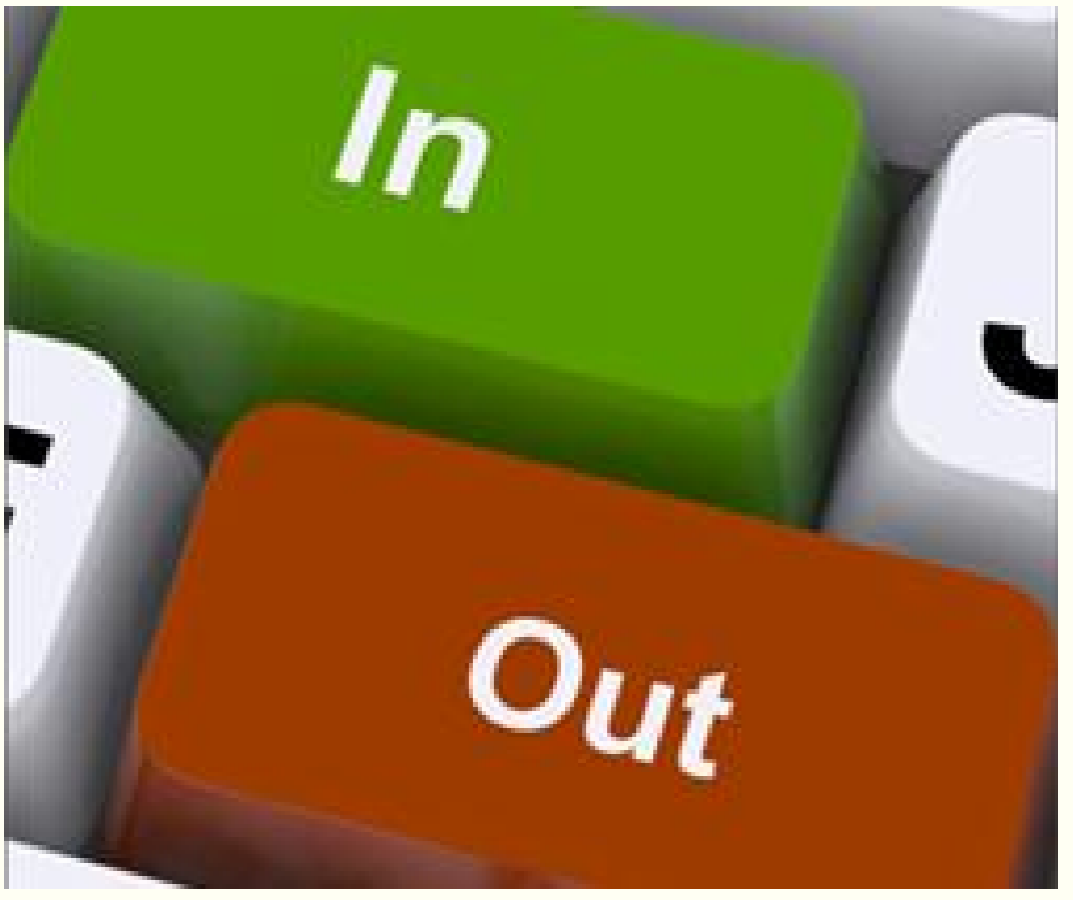

**Email: Giảng viên: Nguyễn Văn Đồng– Khoa Công nghệ thông tin – ĐH Thủy Lợi [nvdong@tlu.edu.vn](mailto:huyenvt@tlu.edu.vn)**

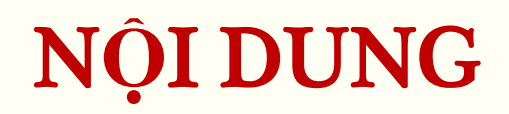

- **Nhập dữ liệu từ bàn phím**
- **Xuất dữ liệu ra màn hình**
- **Nhập xuất dữ liệu với tệp tin**

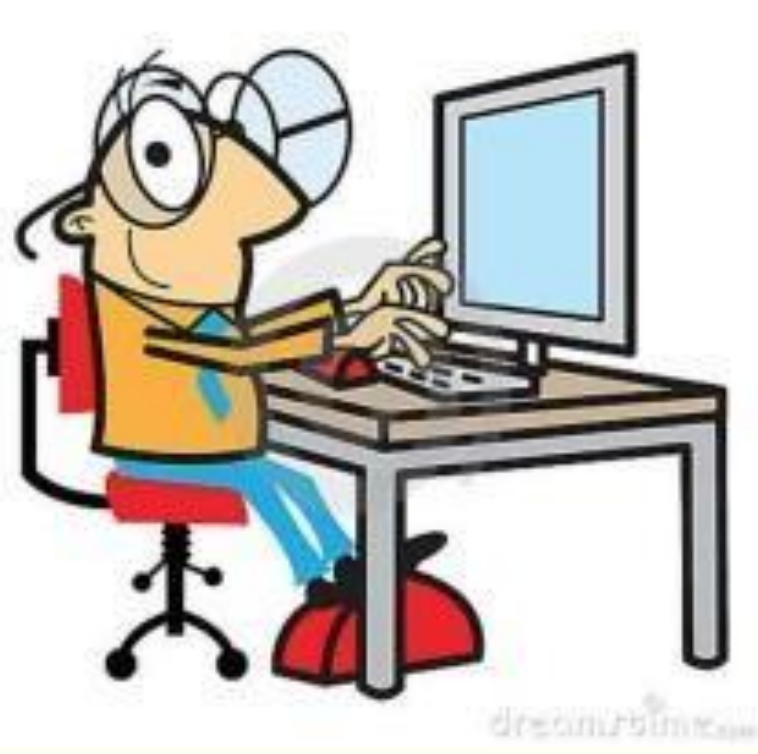

- C++ sử dụng lớp trừu tượng stream (dòng) để vào ra dữ liệu
- Dòng là chuỗi các bytes dữ liệu
- **Dòng nhập:** là chuỗi bytes từ thiết bị bàn phím, ổ cứng, mạng đến bộ nhớ
- **Dòng xuất**: là chuỗi các bytes từ bộ nhớ đi ra màn hình, máy in, ổ cứng, truyền mạng…
- **Các thư viện chuẩn nhập/xuất**:

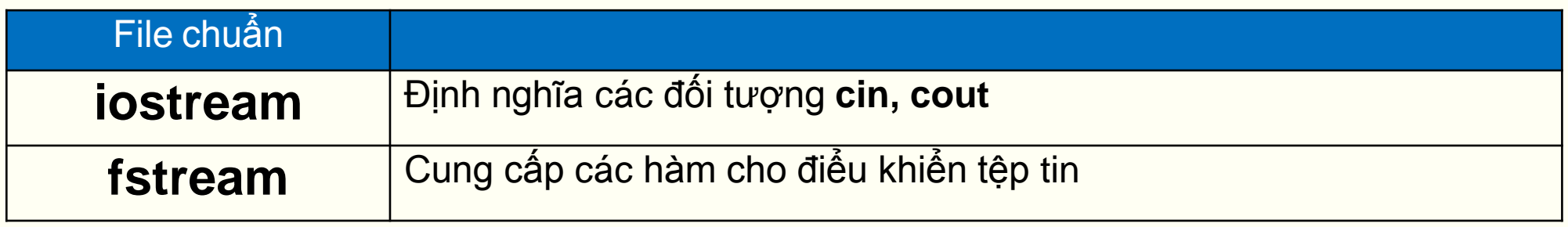

### NHẬP XUẤT DỮ LIỆU

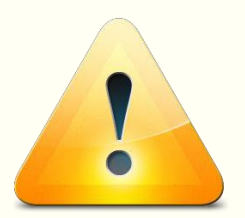

■ Cần khai báo tiền xử lý khi nhập, xuất dữ liệu #include <iostream>

#### Khi sử dung cin, cout nên khai báo không gian tên sau: using namespace std;

## XU**Ấ**T D**Ữ** LI**Ệ**U

- Sử dụng đối tượng **cout** và toán tử << để xuất dữ liệu ra màn hình
- Sau toán tử **<<** là biến, biểu thức, xâu ký tự, hàm
- **Cú pháp**:

Cách 1**: cout<< bieuthuc;**

Cách 2: **cout<< bieuthuc1 << bieuthuc2;**

Toán tử **<<** có thể dùng nhiều lần trên một câu lệnh.

*Khi xuất xâu ký tự ra màn hình phải đặt xâu đó trong dấu ""*

#### **XUẤT DỮ LIỆU**

```
\blacksquare Ví du:
           #include <iostream>
           #include <string>
           using namespace std;
           int main()
                string str ="DAI HOC THUY LOI";
                cout << "Chao mung ban den voi "<<str<<endl;
                int n = 2014;cout << "Day la nam hoc "<<n<<"-"<<n+1<<"\nHoc ky I \n";
```

```
Chao mung ban den voi DAI HOC THUY LOI
Day la nam hoc 2014-2015
Hoc ky I
```
### XU**Ấ**T D**Ữ** LI**Ệ**U

Sử dụng **endl** để thêm dòng mới

 Với xâu ký tự: o sử dụng "**\n**" tại vị trí muốn xuống dòng osử dụng "**\t**" để cách ra một khoảng trống

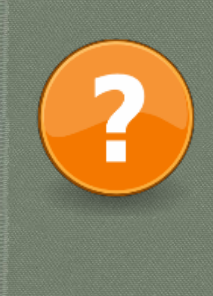

#### ĐOẠN LỆNH SAU CHO NHỮNG GÌ TRÊN MÀN HÌNH?

```
const double PI = 3.1415926;
```

```
double x = 30;
```

```
cout<<"sin cua goc "<<x<<" do la "<<sin(PI*x/180);
```
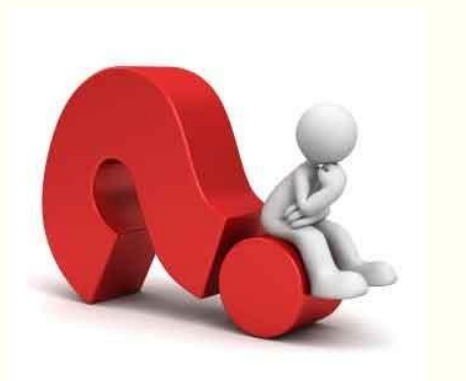

```
COUT<<"DAI HOC THUY LOI\nKHOA CONG NGHE THONG TIN" <<endl;
cout<<"*************************\n"<<endl:
```

```
COUT<<"MON TIN HOC DAI CUONG \n"<<endl<<"**************************
```
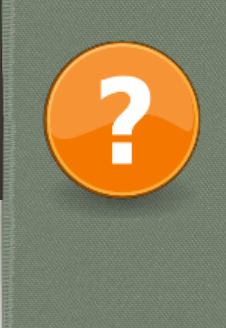

#### ĐOẠN LỆNH SAU CHO NHỮNG GÌ TRÊN MÀN HÌNH?

```
int x = 3, y=5;
int z = 3*x + y;
cout<<"z="<<z<<endl;
\text{cout}<<'' (x+y)/7=''<<(x+y)/7<<endl;
\text{cout}<<''(x+y)/z=''<<(x+y)/z<<end1;cout<<"(x+y)/z="<<(x+y)/z*1.0<<end1;
```
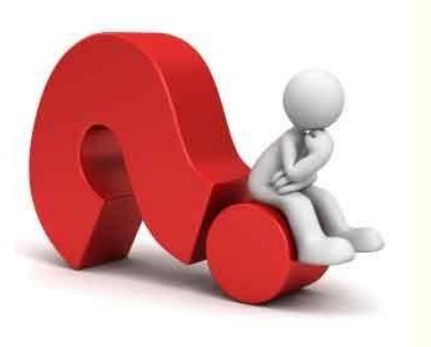

 $int a=10;$ 

```
double f=(9/5) * c + 32.0; cout<<" f='k<b> and j</b>f=(9.0/5) * c + 32.0; \text{cout}<<" f="<<f<<end1;
```
- Sử dụng đối tượng **cin** và toán tử **>>** để nhập dữ liệu
- Sau toán tử **>>** là biến
- **Cú pháp**:

Cách <sup>1</sup>**: cin>> tenBien;**

Cách 2: **cin>> tenBien1 >> tenBien2;**

 **cin** nhập cho đến khi phím xuống dòng, phím tab hoặc phím space được gõ

**Ví dụ 1:** Nhập độ dài cạnh hình vuông và tính diện tích.

**Đầu vào**: *độ dài cạnh hình vuông → kiểu dữ liệu?* **Đầu ra**: *diện tích hình vuông → kiểu dữ liệu?*

```
#include <iostream> 
using namespace std;
int main()
{
     double a;
     cin>>a; //nhap du lieu cho canh hinh vuong luu vao bien a
     double s; //luu dien tich hinh vuong 
     s = a^*a;
     cout<<"dien tich hinh vuong la:"<<s;
     return 0;
}
```
1 1

**Ví dụ 2:** Nhập ba điện trở và tính điện trở tương đương.

```
Đầu vào: ba điện trở → kiểu dữ liệu?
```
**Đầu ra**: *giá trị điện trở tương đương → kiểu dữ liệu?*

```
\text{cout} \times \text{"R1} = \text{"}; \text{cin} \times \text{r1};\text{cout}<<"\text{R2} = "\text{cin}>>r2;cout<<"R3 = "; cin>>r3;
         double r = 1/(1/r1+1/r2+1/r3);
         cout<<"Dien tro tuong duong R="<<r;
    return 0;
}
#include <iostream> 
using namespace std; 
int main()
\{double r1, r2,r3;
         cout<<"Nhap gia tri cho 3 dien tro \n";
```
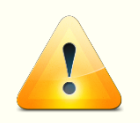

Trường hợp nhập nhiều biến trên cùng một lệnh, giá trị nhập cách **1** nhau bởi dấu cách

**Ví dụ:**

int x,y; cout<<"Nhap vao 2 so: "; cin>>x>>y; cout<<"Tong 2 so la: "<<x+y;

Khaibáonhiềubiếncùngkiểu cáchnhaudấu,

Nhap vao 2 so: 2 3 Tong 2 so la: 5

Nhậpdữ liệunhiềubiến cáchnhaukhoảngtrống

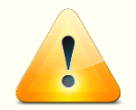

- Chú ý đến kiểu dữ liệu khi nhập đầu vào
- Khi nhập sai kiểu dữ liệu chương trình không báo lỗi nhưng sẽ cho giá trị không đúng.

$$
\blacksquare
$$
 Ví dụ:

int x; cout<<"Nhap x"; cin>>x;  $c$ out $<<$ "x=" $<<$ x;

Nhap  $x= 3.14$  $x=3$ 

- Trường hợp số giá trị nhập vào nhiều hơn số biến thì máy sẽ lưu vào bộ đệm để cho lần nhập biến tiếp theo
- **Ví dụ:**

int x,y; cout<<"Nhap  $x=$ "; cin>>x; cout<<"Nhap y="; cin>>y; cout<<"Ban vua nhap x="<<x<<", y= " <<y;

Nhap  $x= 2$  8 Nhap y=Ban vua nhap  $x=2$ , y=8

Tự động gángiá trị 8 cho biến y ngaykhigõenter

# NH**Ậ**P XÂU KÝ T**Ự**

- Toán tử >> nhập xâu cho đến khi gặp khoảng trống → chỉ nhập được một từ
- **Cách khác:**
	- Sử dụng hàm **getline** trong thư viện **string**
	- Thêm vào khai báo tiền xử lý

#### **#include <string>**

- Khai báo biển thuộc kiểu dữ liệu **string**
- Gọi hàm **getline** trong câu lệnh

#### **getline(cin, tenbien);**

### NHẬP XẦU KÝ TỰ

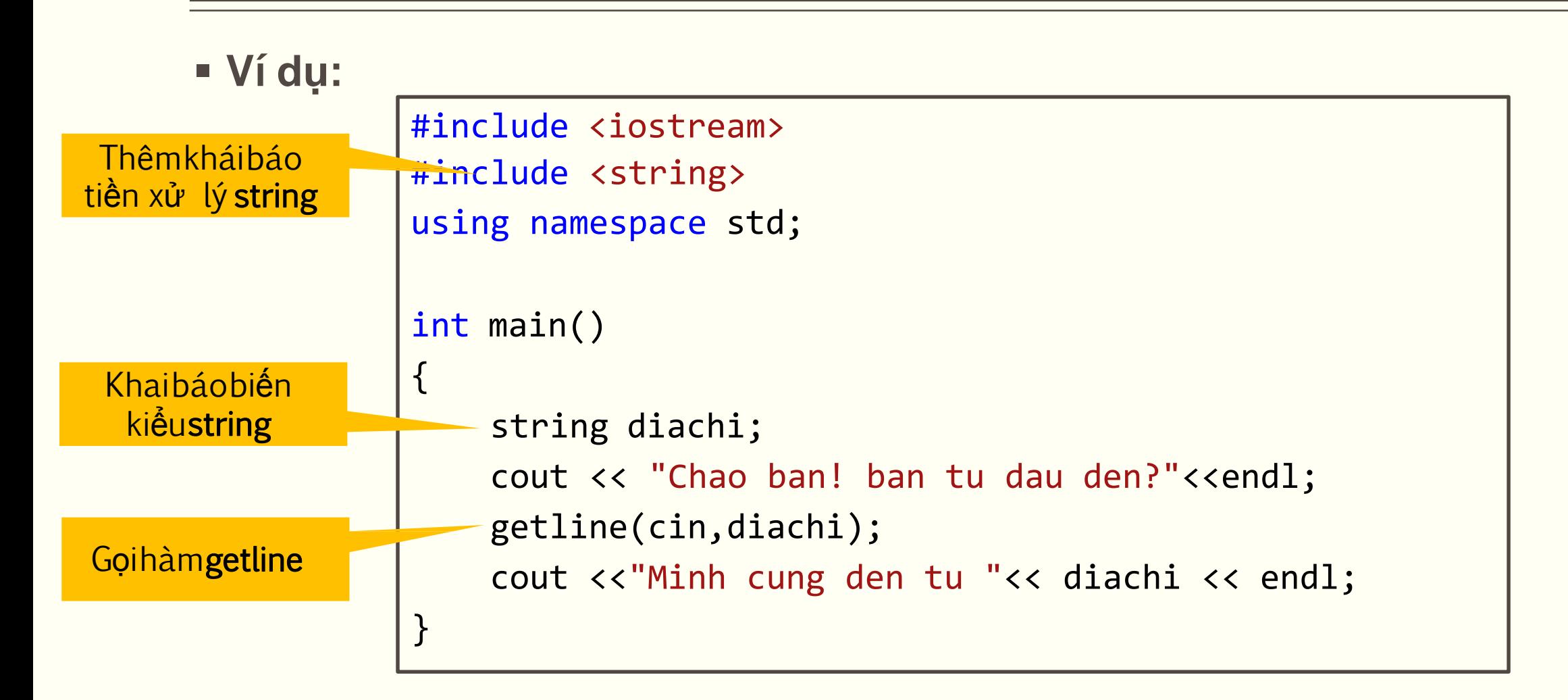

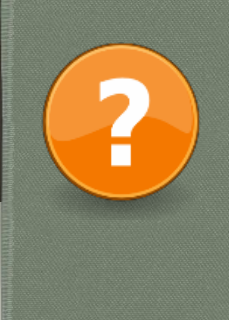

#### TÌM LÕI SAI TRONG CÁC CÂU LỆNH SAU

- 1. cout<<"sin cua goc "x<<" do la "<<sin(PI\*x/180);
- $2.$ cou<<"Dien tich hinh vuong canh "<<x<<" =<<x\*x<<end;
- double x, y;  $3.$  $\text{cin} \rightarrow \text{x,y}$ ;
- 4. int x,y;  $\text{cin}\text{>>}\text{X+Y}$ ;  $\text{cin}\text{>>}^{\mathsf{H}}\text{X}^{\mathsf{H}}$ ;
- 5. cout<<"Tuoi cua ban la <<"x;

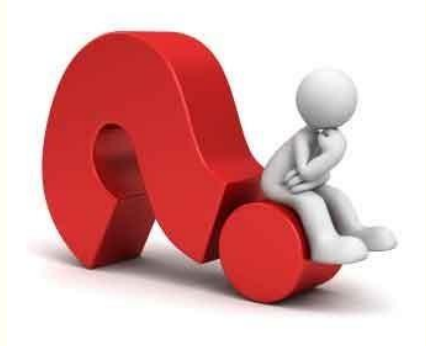

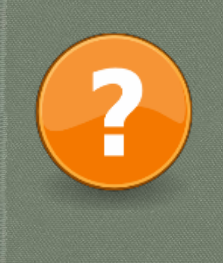

#### **BÀI TẬP**

 **Bài 1:Lập trình nhập họ và tên, quê quán của một sinh viên và hiển thị ra màn hình.**

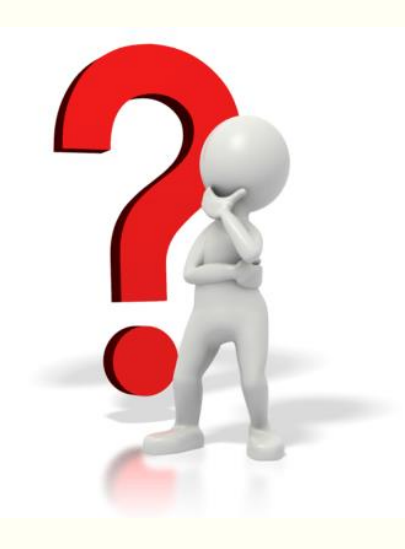

- **Bài 2: Lập trình đọc vào tọa độ 3 điểm A, B, C. Tính độ dài các đọan thẳng AB, AC, BC.**
- **Bài 3: Nhập giá trị x, y và tính biểu thức sau:**

 $2e^{-x+y}$  $x^2+y^2$ 

### NH**Ậ**P XU**Ấ**T T**Ệ**P TIN

(Xemm*ụ*c2.9.3tronggiáotrình)

- Thông tin được lữu trữ thành các tệp tin (file) trên ổ cứng, đĩa…
- Mỗi têp tin xác định bởi:
	- **≻Tên tệp tin**
	- Vị trí (đường dẫn) của tệp tin trên đĩa
- Các loại tệp tin:
	- Tệp văn bản: lưu dưới dạng ký tự trên các dòng
	- Tệp nhị phân: lưu dưới dạng nhị phân

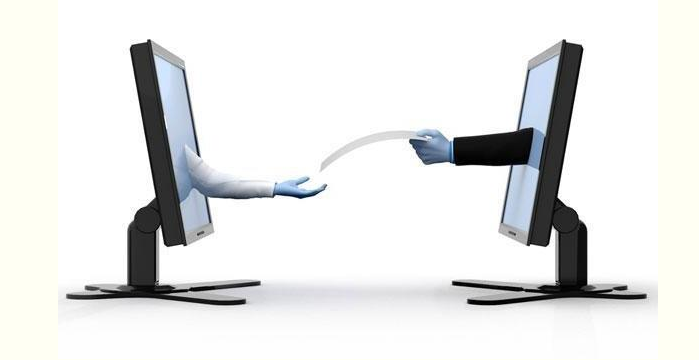

#### NH**Ậ**P XU**Ấ**T T**Ệ**P TIN

- Ví dụ: tệp tin văn bản
	- o Tên tệp: sinhvien.txt

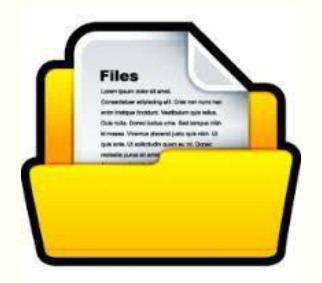

Ho ten: Nguyen Van A Nam sinh: 1996 Que quan: Ha Noi Ho ten: Nguyen Van B Nam sinh: 1995 Que quan: Ha Nam

### CÁC BƯỚC THAO TÁC VỚI TỆP TIN

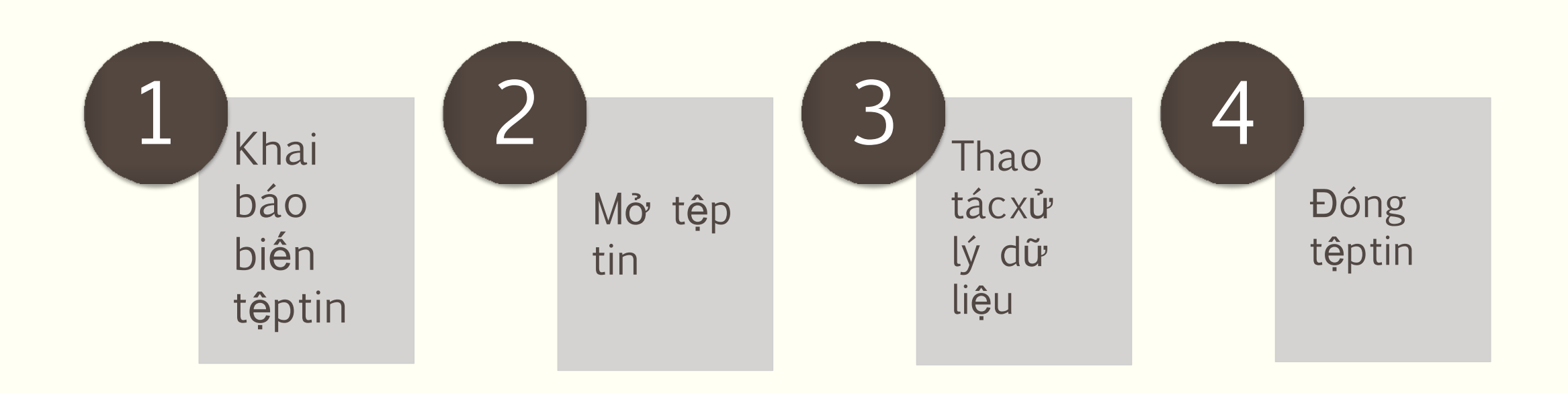

#### KHAI BÁO T**Ệ**P TIN

■ C++ cung cấp 3 lớp hỗ trợ cho việc đọc, ghi ra tệp tin

- **ofstream**: *dùng để ghi ra tệp tin*
- **ifstream**: *đọc tệp tin*
- **fstream**: *vừa đọc, vừa ghi ra tệp tin*
- Khai báo thêm thư viện khi làm việc với tệp tin **#include <fstream>**
- **Cú pháp khai báo**:

#### **ifstream bientep;**

- hoặc **ofstream bientep;**
- hoặc **fstream bientep;**

### M**Ở** T**Ệ**P TIN

#### **Cách 1**:

Mở tệp sau khi đã khai báo biến tệp **bientep.open( tentep);**

#### **Cách 2**:

Mở tệp ngay khi khai báo

#### **loptep bientep ( tentep);**

## **MỞ TỆP TIN**

#### Ví du:

// vi du ve mo tep #indude <iostream> #include <fstream> using namespace std;

```
int main () \{ofstream teptin; //Khai bao tep tin
  teptin.open ("vidu.txt"); //Mo tep tin de xu ly
 teptin «<< "Ghi dong dau tien ra tep\nn"";
 teptin.close();
  return Ø;
\mathcal{L}
```
### XỬ LÝ TỆP TIN – NHẬP

■ Sử dụng toán tử >> để nhập dữ liệu từ tệp tin vào biến bientep >> bien;

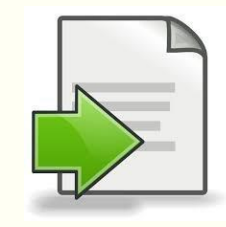

```
" Ví du:
         #include <iostream>
         #include <fstream>
         using namespace std;
         int main () \{double a, b, c;
           ifstream teptin; //Khai bao tep tin
           teptin.open ("solieu.txt"); //Mo tep tin de xu ly
           teptin >>a>>b>>c; //Doc du lieu tu tep vao bien
           cout<<"Tong ba so la:"<<a+b+c;
           teptin.close();
           return 0;
```
## XỬ LÝ TỆP TIN - NHẬP

■ Sử dụng toán tử >> để nhập dữ liệu từ tệp tin vào biến bientep >> bien;

#### " Ví du:

#include <iostream> #include <fstream> using namespace std; int main ()  $\{$ double  $a, b, c$ ; ifstream teptin; //Khai bao tep tin teptin.open ("solieu.txt"); //Mo tep tin de xu ly teptin >>a>>b>>c; //Doc du lieu tu tep vao bien cout<<"Tong ba so la:"<<a+b+c; teptin.close(); return 0;

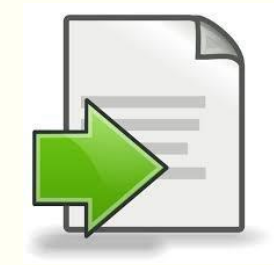

### X**Ử** LÝ T**Ệ**P TIN – XU**Ấ**T

Sử dụng toán tử **<<** để xuất dữ liệu ra tệp tin:

```
bientep << bien;
```

```
 Ví dụ:
```

```
#include <iostream>
#include <fstream> 
using namespace std; 
int main () {
  ofstream teptin; //Khai bao tep tin
  teptin.open ("sinhvien.txt"); //Mo tep tin de xu ly 
  teptin<<"Ho ten: Nguyen Kieu Thu"<<endl; //Ghi du lieu ra tep 
  teptin<<"Ngay sinh: 23/09/1996"; //Ghi dong thu 2 
  teptin.close();
  return 0;
}
```
## XỬ LÝ TỆP TIN - XUẤT

Sử dụng toán tử << để xuất dữ liệu ra tệp tin: bientep << bien;

#### " Ví du:

```
#include <iostream>
#include <fstream>
using namespace std;
int main () \{ofstream teptin; //Khai bao tep tin
  teptin.open ("sinhvien.txt"); //Mo tep tin de xu ly
  teptin<<"Ho ten: Nguyen Kieu Thu"<<endl; //Ghi du lieu ra tep
  teptin<<"Ngay sinh: 23/09/1996"; //Ghi dong thu 2
  teptin.close();
  return 0;
```
## **Đ**ÓNG T**Ệ**P TIN

Cú pháp:

#### **bientep.close();**

 **Ví dụ**: #include <iostream> #include <fstream> using namespace std; int main () { ofstream teptin; //Khai bao tep tin teptin.open ("sinhvien.txt"); //Mo tep tin de xu ly teptin<<"Ho ten: Nguyen Kieu Thu"<<endl; //Ghi du lieu ra tep teptin<<"Ngay sinh: 23/09/1996"; //Ghi dong thu 2 teptin.close(); //Dong tep return 0; }

## M**Ộ**T S**Ố** HÀM X**Ử** LÝ KHÁC

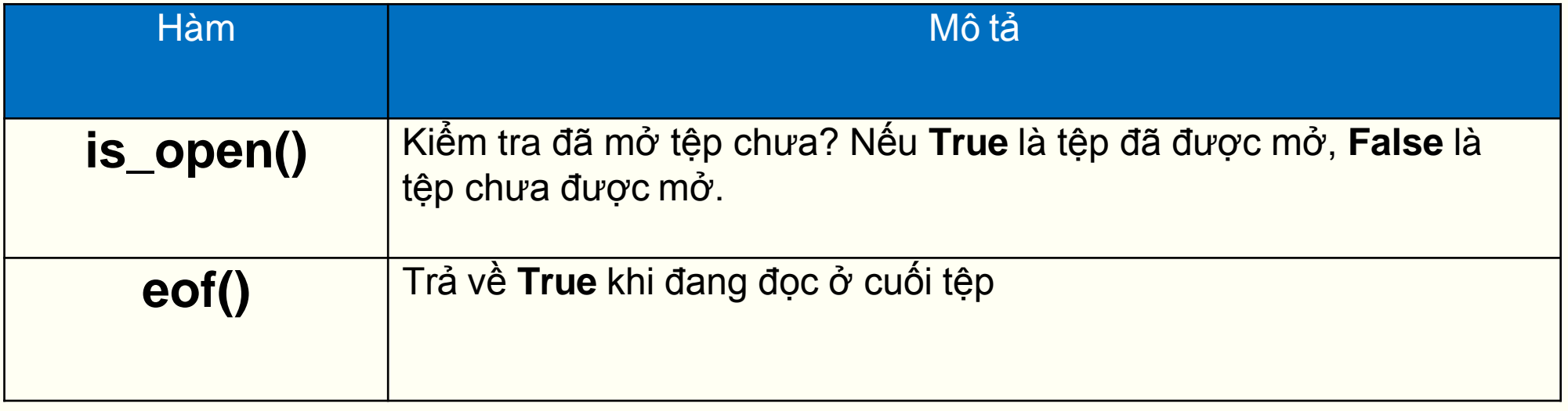

## MỘT SỐ HÀM XỬ LÝ KHÁC

```
#include <iostream>
" Ví du:
          #include <fstream>
           #include <string>
           using namespace std;
           int main () \{ifstream teptin; //Khai bao tep tin
             teptin.open ("sinhvien.txt"); //Mo tep tin de xu ly
             if(teptin.is_open())string hoten;
                int namsinh;
                while(!teptin.eof())getline(teptin, hoten);
                    teptin>>namsinh;
                    cout<<hoten<<endl<<namsinh;
             teptin.close();
             return 0;
```
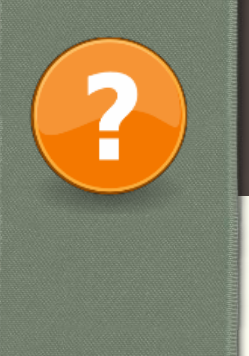

# **BÀI TẬP**

 **Bài 4:Nhập thông tin một hàng hóa từ bàn phím bao gồm: tên hàng hóa, đơn giá, số lượng. Sau đó thực hiện ghi ra tệp, mỗi thông tin ghi trên một dòng.**

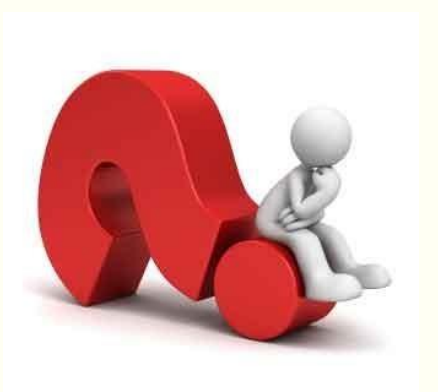

- **Bài 5: Đọc vào tọa độ 3 điểm A, B, C bàn phím.**
	- **a. Ghi dãy số đó ra tệp tin có tên là "Tamgiac"**

**b. Đọc từ file "Tamgiac" tọa độ 3 điểm A, B, C. Tính chu vitam giác đó và hiển thị kết quả ra màn hình.**

# THẢO LUẬN!

# CHUẨN BỊ CHO BÀI SAU!

#### - CÂU LỆNH LỰA CHỌN: Chương 4 trong giáo trình